# Lenovo 300 Wireless Compact Mouse

https://support.lenovo.com

PN: SP40R20875 Printed in China

WW

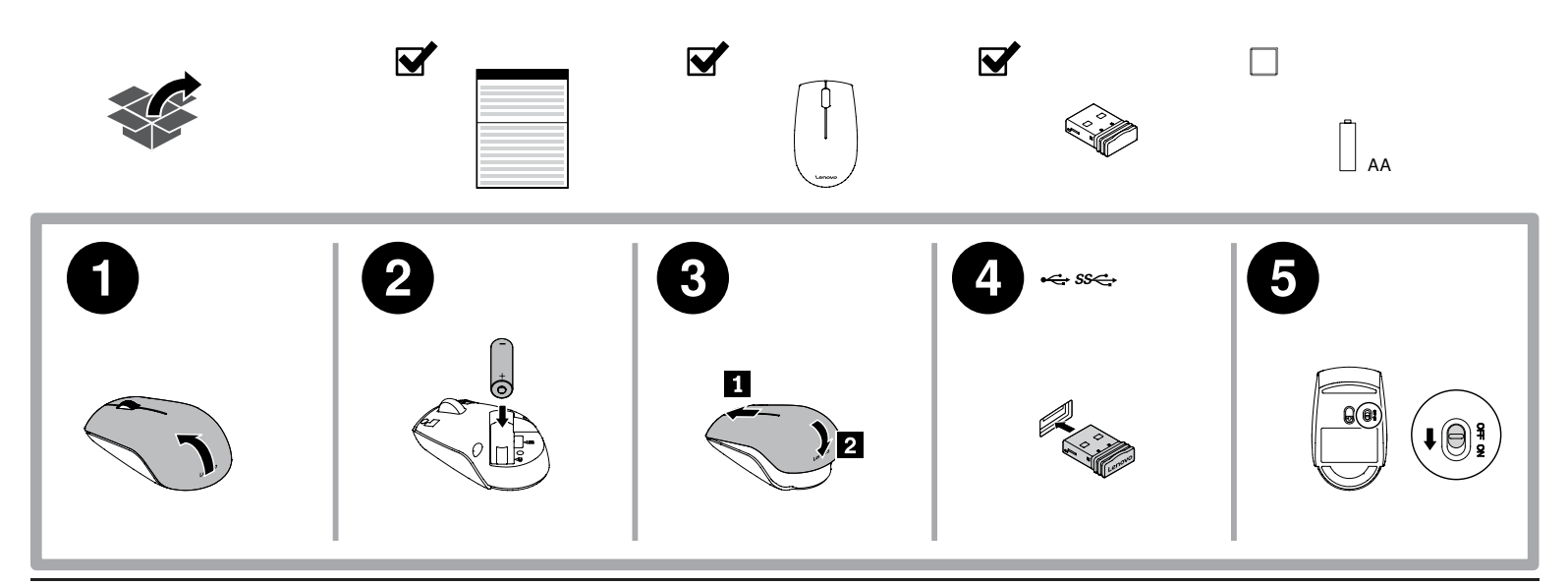

https://www.lenovo.com/safety English

# Product type:

#### 3-button optical mouse

#### Setup instructions:

- 1. Remove the mouse cover as shown.
- 2. Install the AA battery into the battery compartment. Note the orientation of the battery terminals.
- Note: The AA battery is provided in some countries and regions. 3. Reinstall the mouse cover as shown.
- 4. Insert the USB receiver into an available USB connector on your computer.

5. Slide the power switch to the ON position. The mouse is ready to use. Russian j

#### Тип продукта:

3-кнопочная оптическая мышь

#### Инструкции по установке:

- 1. Снимите крышку мыши, как показано на рисунке. 2. Вставьте в аккумуляторный отсек батарейку типа AA. Обратите
- внимание на соблюдение полярности.
- **Примечание.** Батарейка типа AA предоставляется в некоторых<br>странах и регионах. 3. Установите на место крышку мыши, как показано на рисунке.
- 4. Подключите USB-приемник к свободному разъему USB на гюдкиочите<br>компьютере
- 5. Переведите выключатель питания в положение ON. Мышь готова ерсосдение ----

# Traditional Chinese

產品類型: 3 按鈕光學滑鼠

# 安裝說明:

- 1. 如圖所示,取下滑鼠外蓋。
- 2. 將 AA 電池裝入電池槽中。請注意電池極性的方向。 附註: AA 電池僅在部分國家及地區提供。
- 3. 如圖所示,裝回滑鼠外蓋。
- 4. 將 USB 接收器插入您電腦上可用的 USB 接頭中。
- 5. 將電源開關推到 ON 位置。然後就可以開始使用滑鼠。

#### Ukrainian Тип виробу:

# 3-х кнопкова оптична миша

# Інструкції зі встановлення:

- 1. Зніміть кришку миши, як показано на малюнку. 2. Вставте батарейку типу АА у відділення для батарейок. Зверніть увагу на орієнтацію контактів батарейки.
- Примітка. У деяких країнах і регіонах батарейка типу AA надається в комплекті.
- 3. Встановіть кришку миши на місце, як показано на малюнку. 4. Вставте приймач USB у вільний роз'єм USB на комп'ютері.
- 5. Переключіть кнопку живлення в положення ON. Миша готова до використання.

Reduce | Reuse | Recycle

## Compliance information

The latest compliance information is available at: https://www.lenovo.com/compliance

## Electromagnetic emission notices

The following information refers to the Lenovo 300 Wireless Compact Mouse (model: L300).

#### Federal Communications Commission Declaration of Conformity

This equipment has been tested and found to comply with the limits for a<br>Class B digital device, pursuant to Part 15 of the FCC Rules, These limits Class B digital device, pursuant to Part 15 of the FCC Rules. These limits<br>are designed to provide reasonable protection against harmful<br>interference in a residential installation. This equipment generates, uses,<br>and can r measures:

- Reorient or relocate the receiving antenna.
- Increase the separation between the equipment and receiver. • Connect the equipment into an outlet on a circuit different from that to which the receiver is connected.
- Consult an authorized dealer or service representative for help.

Lenovo is not responsible for any radio or television interference caused by using other than specified or recommended cables and connectors or<br>by unauthorized changes or modifications to this equipment.<br>Unauthorized changes or modifications could void the user's authority to<br>operate the equipme

This device complies with Part 15 of the FCC Rules. Operation is subject to the following two conditions: (1) this device may not cause harmful<br>interference, and (2) this device must accept any interference received,<br>including interference that may cause undesired operation. Responsible Party:

Lenovo (United States) Incorporated 1009 Think Place - Building One Morrisville, NC 27560 Phone Number: 919-294-5900

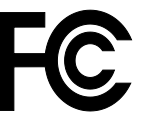

**Industry Canada Complete** CAN ICES-3(B)/NMB-3(B)

Eurasian compliance mark

Third Edition (April 2019) © Copyright Lenovo 2018, 2019.

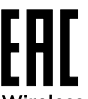

# Wireless-radio compliance information

Product models equipped with wireless communications comply with the radio frequency and safety standards of any country or region in which they have been approved for wireless use. Besides this document, ensure that you read the Regulatory Notice for<br>your country or region before using the wireless devices. To obtain a PDF<br>version of the Regulatory Notice, go to<br>https://www.lenovo.com/support/mice.

#### Brazil wireless-radio compliance information

Este equipamento não tem direito à proteção contra interferência prejudicial e não pode causar interferência em sistemas devidamente autorizados.

This equipment is not protected against harmful interference and may<br>not cause interference with duly authorized systems.<br>**Notice for users in Brazil (Aviso para usuarios no Brasil)** 

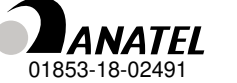

Mexico wireless-radio compliance information

#### Advertencia: En Mexico la operación de este equipo está sujeta a las

siguientes dos condiciones: (1) es posible que este equipo o dispositivo no cause interferencia perjudicial y (2) este equipo o dispositivo debe aceptar cualquier interferencia, incluyendo la que pueda causar su operación no deseada.

#### Singapore wireless-radio compliance information

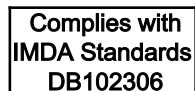

Philippines wireless-radio compliance information

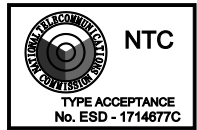

Ukraine wireless-radio compliance information

Спрощена декларація про відповідність

Справжнім Lenovo PC HK Limited заявляє, що тип радіообладнання<br>Lenovo 300 Wireless Сотрасt Mouse відповідає Технічному<br>регламенту радіообладнання;<br>повний текст декларації про відповідність доступний на веб-сайті за<br>такою

Радіообладнання працює в наступних смугах радіочастот та з

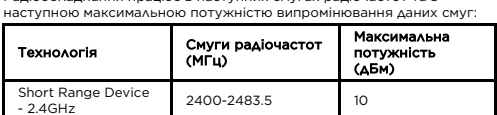

#### Export Classification Notice

This product is subject to the United States Export Administration<br>regulations (EAR) and has an Export Classification Control Number<br>(ECCN) of 5A992.c. It can be re-exported except to any of the<br>embargoed countries in the

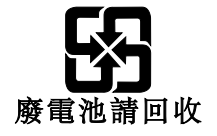

 LIMITED AND RESTRICTED RIGHTS NOTICE: If data or software is delivered pursuant to a General Services Administration "GSA" contract, use, reproduction, or disclosure is subject to restrictions set forth in Contract No. GS-35F-05925.

### İthalatçı – İmalatçı/Üretici Firma Bilgileri ve Diğer Bilgiler

#### 1. İmalatçı ya da ithalatçı firmaya ilişkin bilgiler:

Ürünün ithalatçı firması, Lenovo Technology B.V. Merkezi Hollanda Türkiye İstanbul Şubesi'dir. Adresi ve telefonu şöyledir: Palladium Tower İş Merkezi Barbaros Mah. Kardelen Sok. No:2 Kat: 3 Ofis No: 13 34746 Ataşehir

İstanbul, Türkiye Tel: 90 216 570 01 00

Faks: 90 216 577 01 00

## 2. Bakım, onarım ve kullanımda uyulması gereken kurallar:

Elektronik cihazlar için gösterilmesi gereken standart özeni göstermeniz<br>yeterildir. Cihaz çalışır durumda iken temizlik yapmayınız. İslak bezle,<br>köpürtülmüş deterjanlarla, sulu süngerlerle temizlik yapmayınız. Son<br>kullanı

#### 3. Taşıma ve nakliye sırasında dikkat edilecek hususlar:

Ürününüzü ve bağlı olduğu aygıtı taşırken ya da nakliye sırasında dikkat etmeniz gereken birkaç nokta vardır. Aygıt taşımadan önce tüm bağlı ortamların çıkartılmış olması, bağlı aygıtların çözülmesi ve kabloların<br>sökülmüş olması gerekir. Bu aygıtın zarar görmemesi için gereklidir.<br>Ayrıca aygıtınızı taşırken uygun koruma sağlayan bir taşıma kutusu kullanılmasına dikkat edin. Bakıma ilişkin diğer ek bilgiler için kitabın ilgili

# bölümünden (eğer sağlanmışsa) yararlanabilirsiniz.

**4. Aygıta ilişkin bakım, onarım ya da temizliğe ilişkin bilgiler:**<br>Aygıta ilişkin kullanıcının yapabileceği bir bakım ya da onarım yoktur.<br>Bakım ya da onarıma gereksinim duyarsanız bir Çözüm Ortağı'ndan destek alabilirsiniz. Ayrıca servis istasyonlarına ilişkin bilgileri kitabınızın eklerinde bulabilirsiniz.

# 5. Kullanım sırasında insan ya da çevre sağlığına zararlı olabilecek durumlar:

Bu tür durumlar söz konusu olduğunda ürüne özel olarak bu kitabın ilgili bölümünde detaylı olarak ele alınmıştır. Kitabınızda bu tür bir uyarı yoksa, kullanmakta olduğunuz ürün için böyle bir durum söz konusu değildir. 6. Kullanım hatalarına ilişkin bilgiler:

#### Burada belirtilenler ile sınırlı olmamak kaydı ile bu bölümde bazı kullanıcı

hatalarına ilişkin örnekler sunulmuştur. Bu ve benzeri konulara özen göstermeniz yeterlidir. Kılavuz içinde daha ayrıntılı bilgiler verilebilir. Örnekler:

Kabloların zorla ait olmadıkları yuvalara takılması Kumanda butonlarına gereğinden yüksek kuvvet uygulanması Aleti çalışır durumda taşımak,<br>temizlemek vb. eylemler Alet üzerine katı ya da sıvı gıda maddesi<br>dökülmesi Aletin taşıma sırasında korunmaması ve darbe alması

7. Ürünün özelliklerine ilişkin tanıtıcı ve temel bilgiler: Ürününüze ilişkin tanıtıcı ve temel bilgileri kitabınızın ilgili bölümlerinde

bulabilirsiniz.

8. Periyodik bakıma ilişkin bilgiler:

Ürün bir uzmanın yapması gereken periodik bakımı içermez.<br>**9. Bağlantı ve montaja ilişkin bilgiler:**<br>Aksamınızı çalışır hale getirebilmeniz için gerekli bağlantı ve montaj bilgileri bu kılavuzda yer almaktadır. Kuruluş işlemini kendiniz yapmak istemiyorsanız satıcınızdan ya da bir Servis İstasyonu'ndan ücret karşılığı destek alabilirsiniz.

#### 10. Tüketicinin Hakları

10.1. Garanti süresi, malın teslim tarihinden itibaren başlar ve 2 yıldır. 10.2. Malın bütün parçaları dahil olmak üzere tamamı garanti kapsamındadır.

10.3. Malın ayıplı olduğunun anlaşılması durumunda tüketici, 6502 sayılı Tüketicinin Korunması Hakkında Kanunun 11 inci maddesinde yer alan;

a- Sözleşmeden dönme, b- Satış bedelinden indirim isteme,

c- Ücretsiz onarılmasını isteme, ç- Satılanın ayıpsız bir misli ile değiştirilmesini isteme, haklarından birini

kullanabilir.<br>10.4 Tüketicinin bu baklardan ücretsiz onarım bakkını secmesi durum 10.4.Tüketicinin bu haklardan ücretsiz onarım hakkını seçmesi durumunda<br>satıcı; işçilik masrafı, değiştirilen parça bedeli ya da başka herhangi bir ad<br>altında hiçbir ücret talep etmeksizin malın onarımını yapmak veya<br>yaptı

10.5.Tüketicinin, ücretsiz onarım hakkını kullanması halinde malın; - Garanti süresi içinde tekrar arızalanması,

- Tamiri için gereken azami sürenin aşılması,<br>- Tamirinin mümkün olmadığının, yetkili servisi istasyonu, satıcı, üretici<br>veya ithalatçı tarafından bir raporla belirlenmesi durumlarında; tüketici<br>malın bedel iadesini, ayıp durumunda satıcı, üretici ve ithalatçı müteselsilen sorumludur.<br>10.6. Malın tamir süresi 20 iş gününü geçemez. Bu süre, garanti süresi<br>içerisinde mala ilişkin arızanın yetkili servis istasyonuna veya satıcıya<br>bildirimi tar

arızalanması durumunda, tamirde geçen süre garanti süresine eklenir. 10.7.Malın kullanma kılavuzunda yer alan hususlara aykırı kullanılmasından<br>kaynaklanan arızalar garanti kapsamı dışındadır.<br>10.8.Tüketici, garantiden doğan haklarının kullanılması ile ilgili olarak

çıkabilecek uyuşmazlıklarda yerleşim yerinin bulunduğu veya tüketici<br>işleminin yapıldığı yerdeki Tüketici Hakem Heyetine veya Tüketici<br>Mahkemesine başvurabilir.

10.9.Satıcı tarafından bu Garanti Belgesinin verilmemesi durumunda,<br>tüketici Gümrük ve Ticaret Bakanlığı Tüketicinin Korunması ve Piyasa<br>Gözetimi Genel Müdürlüğüne başvurabilir.

11. Bakanlıkça tespit ve ilan edilen kullanım ömrü: Bakanlıkça tespit ve ilan<br>edilen kullanım ömrü 5 yıldır.<br>12. Enerji tüketen mallarda, malın enerji tüketimi açısından verimli<br>kullanımına ilişkin bilgiler: Ürüne ait kull

# 13. Servis istasyonlarına ilişkin bilgiler; Bunlar kitabınızı aynı başlıklı<br>bölümünde belirtilmiştir. Herhangi bir onarım ya da yedek parça ihtiyacı<br>durumda bu istasyonlardan birine başvurabilirsiniz.<br>**14. İthal edilmiş ma**

Lenovo PK HK Limited 23/F, Lincoln House, Taikoo Place,

979 King's Road, Quarry Bay, Hong Kong Tel: +852-2516 4700 Faks: +852-2516 5384

#### Servis İstasyonları ve Yedek Parça Malzemelerinin Temin Edileceği Adresler

Garanti süresi içerisinde müşteri arızalı ürünü aşağıda belirtilen merkezlere teslim ederek garanti hizmetinden yararlanır. Ürün yerinde<br>garanti hizmeti içeriyorsa, bu merkezlerden birine telefon edebilirsiniz.<br>Yedek parça malzemelerini de bu merkezlerden temin edebilirsiniz. Garanti Hizmetinin Alınabileceği Merkezler Arızalı Ideapad/IdeaCentre/Lenovo B serisi/Lenovo G serisi/Lenovo H serisi/Lenovo V serisi ürünlerini ücretsiz servise gönderebilmeniz için aşağıdaki numaralardan servis kaydı açtırabilirsiniz. Lenovo Çağrı Merkezi : 0212 912 01 34 Garanti Hizmetinin Alınabileceği Merkezler: ADANA BDH Bilişim Destek Hiz. San. Ve Tic. A.Ş. Mahfesığmaz Mahallesi, 79021 Sokak, Özden Apt. Zemin kat, No:15 Çukurova /Adana http://www.bdh.com.tr Tel : 0 212 314 10 10 . . . . . . . . . . . .<br>AFYON<br>BDH Bilisim Destek Hiz. San. Ve Tic. A.S. BDH Bilişim Destek Hiz. San. Ve Tic. A.Ş. Dumlupınar Mah. Kamil Miras Cad.Afyon Kale Apt No:25/A Merkez /Afyon http://www.bdh.com.tr Tel : 0 212 314 10 10 ANKARA BDH Bilişim Destek Hiz. San. Ve Tic. A.Ş. ÇETİN EMEÇ BULVARI 1324. CADDE (ESKİ 7. CADDE) NO:37/5 ÖVEÇLER / ÇANKAYA http://www.bdh.com.tr Tel : 0 212 314 10 10. ANTALYA BDH Bilişim Destek Hiz. San. Ve Tic. A.Ş. Çayırbaşı mh. Değirmenönü cd.No:129/6 Muratpaşa /ANTALYA http://www.bdh.com.tr Tel : 0 212 314 10 10 AYDIN BDH Bilişim Destek Hiz. San. Ve Tic. A.Ş. Efeler Mahallesi, Atatürk Bulvarı, Alaçam Cad. No:8 Zemin/A /AYDIN http://www.bdh.com.tr Tel : 0 212 314 10 10 BALIKESİR BDH Bilişim Destek Hiz. San. Ve Tic. A.Ş. 2.Sakarya MH. Bağlar SK. NO: 223/1A Zemin Kat MERKEZ /BALIKESİR P.K.10020 http://www.bdh.com.tr Tel : 0 212 314 10 10 BURSA BDH Bilişim Destek Hiz. San. Ve Tic. A.Ş. Fethiye Mah.Mudanya Cad.No:327 Solukçu İş Merkezi Bodrum Kat Nilüfer /BURSA http://www.bdh.com.tr Tel : 0 212 314 10 10 DENİZLİ BDH Bilişim Destek Hiz. San. Ve Tic. A.Ş. Değirmenönü Mah 1539 Sk N:39/1 Merkez /DENİZLİ http://www.bdh.com.tr Tel : 0 212 314 10 10 DÜZCE BDH Bilişim Destek Hiz. San. Ve Tic. A.Ş. Koçyazı Mah.Zahid El Kevseri Bulvarı Zümrüt Apartmanı A Blok N:3 /DÜZCE http://www.bdh.com.tr Tel : 0 212 314 10 10 ERZURUM BDH Bilişim Destek Hiz. San. Ve Tic. A.Ş. Vaniefendi mah. Çağla iş merkezi Kat:3 no:13 Yakutiye/ERZURUM http://www.bdh.com.tr Tel : 0 212 314 10 10 GAZİANTEP BDH Bilişim Destek Hiz. San. Ve Tic. A.Ş. Atatürk mah. Adnan İnanıcı cad. No:26 Şehit Kamil / Gaziantep http://www.bdh.com.tr Tel : 0 212 314 10 10 İSTANBUL BDH Bilişim Destek Hiz. San. Ve Tic. A.Ş. Gülbahar Mahallesi . Avni Dilligil Sk. Çelik İş Merkezi No:2 Mecidiyeköy/Şişli İstanbul http://www.bdh.com.tr Tel : 0 212 314 10 10 BDH Bilişim Destek Hiz. San. Ve Tic. A.Ş. Flatofis İstanbul Otakçılar Cad. No:78 Kat: 1 D Blok N:78 Eyüp/İstanbul http://www.bdh.com.tr Tel : 0 212 314 10 10 İZMİR BDH Bilişim Destek Hiz. San. Ve Tic. A.Ş. Gazi Bulvarı No:37/A Çankaya /İZMİR http://www.bdh.com.tr Tel : 0 212 314 10 10 KOCAELİ BDH Bilişim Destek Hiz. San. Ve Tic. A.Ş. Sanayi Mah.Çarşı Yapı Sitesi 3416 Ada C Blok No:20 İZMİT/KOCAELİ http://www.bdh.com.tr Tel : 0 212 314 10 10 KONYA BDH Bilişim Destek Hiz. San. Ve Tic. A.Ş. Musalla Bağları Mh.Mahşer Sk.16/C Selçuklu/KONYA http://www.bdh.com.tr Tel : 0 212 314 10 10

MERSİN BDH Bilişim Destek Hiz. San. Ve Tic. A.Ş. Menderes mah.35423 Sokak Kaynak Apt. No:32/12 Mezitli /Mersin http://www.bdh.com.tr Tel : 0 212 314 10 10 ORDU BDH Bilişim Destek Hiz. San. Ve Tic. A.Ş. Akyazı mahallesi Ahmet Cemal Maden Bulvarı No:83 Ordu http://www.bdh.com.tr Tel : 0 212 314 10 10 SAMSUN BDH Bilişim Destek Hiz. San. Ve Tic. A.Ş. İsmet İnönü Bulvarı Yeni Mh 3146 SK.No:2 Dükkan:1 Atakum /SAMSUN http://www.bdh.com.tr Tel : 0 212 314 10 10 ŞANLIURFA .<br>BDH Bilisim Destek Hiz. San. Ve Tic. A.S. Sarayyönü Cad.Kızılay İş Hanı.Zeminkat No:2/7 Şanlıurfa http://www.bdh.com.tr Tel : 0 212 314 10 10 TEKİRDAĞ BDH Bilişim Destek Hiz. San. Ve Tic. A.Ş. Bağlariçi cad. 4. Sok. No36/A Dük:4-5 Çorlu /Tekirdağ http://www.bdh.com.tr Tel : 0 212 314 10 10 TRABZON BDH Bilişim Destek Hiz. San. Ve Tic. A.Ş. 2 Nolu Beşirli Mahallesi Eşref Bitlis caddesi No:17 Ortahisar/ Trabzon http://www.bdh.com.tr Tel : 0 212 314 10 10 Aşağıdaki servis istasyonlarımız sadece THINK serisi ürünlere destek verebilmektedirler. ADANA Bsd Bilgisayar San. Tic. Ltd.Şti. Cemalpaşa Mah. 63007 Sok. No:7 M. Berrin Gökşen Apt. Asma Kat 01120 Seyhan/Adana http://www.bsd.com.tr Tel : 0 322 458 25 10 ANKARA Bilsistek Bilgi Sistemleri Sanayi Tic.Ltd.Şti. Ehli-Beyt Mahallesi 1242. Cadde, Aykon Plaza No:36/30 Balgat/Ankara http://www.bilsistek.com Tel : 0 312 473 23 93 Destek A.Ş. Aşağı öveçler mah. 1328. Sok. ABC Plaza C Blok No:11 Çankaya / Ankara http://www.destek.as Tel : 444 37 85 Promet Bilgi Sistemieri Danışmanlık Sanayi Tic. Ltd. Şti. Ehlibeyt Mahallesi 1242.Cadde Aykon Plaza No :36/17 Balgat/Ankara http://www.prometbilisim.com Tel : 0 312 473 2500 İZMİR Adapa San. Ve Tic A.Ş. Ankara Asfaltı No:26 Rod Kar 2 İş Merkezi Kat:3 Daire:305-309 35110 Bornova /İzmir http://www.adapa.com.tr/ Tel : 0 232 462 59 59 Egebimtes Bilgi Teknolojileri San. ve Tic. A.Ş 1370 Sokak, No:42 Yalay İş Merkezi D.403 35230 Montrö http://www.egebimtes.com.tr Tel : 0 232 489 00 60 İSTANBUL Bilgi Birikim Sistemleri Elektronik ve Bilgisayar Endüstri Mühendislik Hizmetleri San. Tic Ltd Şt Yeni Sahra Mah. Fatih Cad. No: 8 Ataşehir 34746 http://www.bilgibirikim.com Tel : 0 216 373 98 00 Destek A.Ş. Yeşilce mah. Yunus Emre cad. Nil Tic. Mrk No:8 Kat:2 34418 4. Levent/İstanbul http://www.destek.as Tel : 444 37 85 Devoteam Bilişim Teknolojileri Ve Dan. Hiz. A.Ş.<br>Emniyetevler Mahallesi, Yeniceri Sokak Guler Is Merkezi, No:2/1 34416<br>4.Levent /İstanbul http://www.devoteam.com.tr Tel : 0 212 373 93 93 Intercomp Bilgisayar Sanayi Ve Hizmetleri Ltd. Şti. Kaptan Paşa Mahallesi Piyale Paşa Bulvarı Memorial Center A Blok Kat:7 34385 Şişli /İstanbul http://www.intercomp.com.tr Tel : 0 212 222 57 45 Novatek Bilgisayar Sistemleri San. ve Ltd. Şti. Büyükdere Cad. Noramin İş Merkezi No:237 /A110 34398/Maslak http://www.novateknoloji.com Tel : 0 212 356 75 77 Peritus Bilgisayar Sistemleri Dış Tic. ve San. Ltd. Şti Eğitim Mah. Poyraz Sok. Sadıkoğlu İş Merkezi I D:15 81040 Ziverbey /İstanbul http://www.pbs.biz.tr Tel : 0 216 345 08 00 Seri Bilgi Teknojileri Destek Hizmetleri ve Tic. Ltd. Şti. Alemdağ Caddesi masaldan iş Merkezi G Blk 34696 Çamlıca İstanbul http://www.seriltd.com.tr Tel : 444 0 426 **Trademarks** 

LENOVO and the LENOVO logo are trademarks of Lenovo. All other trademarks are the property of their respective owners. © 2019 Lenovo.